# **Inleiding**

#### **[Bekijk de applet](https://math4all.pragma-pod.nl/resources/geogebra/parabool-01.html)**

Behalve cirkels zijn er nog veel meer soorten krommen. De parabool is daarvan een voorbeeld. Hier zie je hoe hij kan ontstaan, beweeg punt Q maar eens over lijn *l*. Maar hoe beschrijf je een parabool algebraïsch?

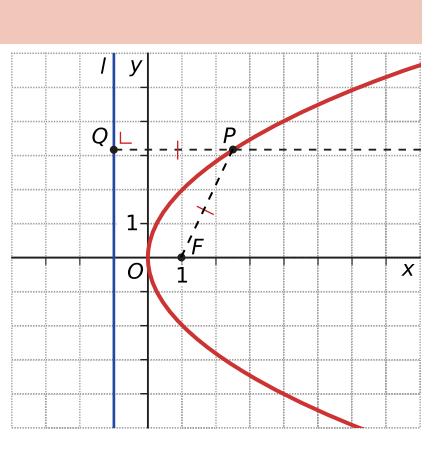

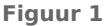

#### **Je leert in dit onderwerp**

- parabolen te construeren vanuit een gegeven brandpunt en richtlijn;
- parabolen beschrijven met een vergelijking;
- vergelijkingen van raaklijnen aan een parabool opstellen.

#### **Voorkennis**

- werken met vergelijkingen van lijnen en cirkels;
- de vergelijking van de raaklijn aan een cirkel opstellen met de discriminantmethode of door loodrechte stand te gebruiken;
- snijpunten, hoeken en afstanden berekenen.

# **Verkennen**

### **Opgave V1**

#### **[Bekijk de applet](https://math4all.pragma-pod.nl/resources/geogebra/parabool-04.html)**

Als punt  $Q$  over de lijn  $l$  beweegt, zie je dat punt  $P$  een kromme doorloopt. Die kromme heet parabool.

- **a** Wat is een parabool precies? Aan welke eigenschap moeten alle punten  $P$  voldoen?
- **b** Hoe zou je een vergelijking van deze parabool kunnen opstellen?

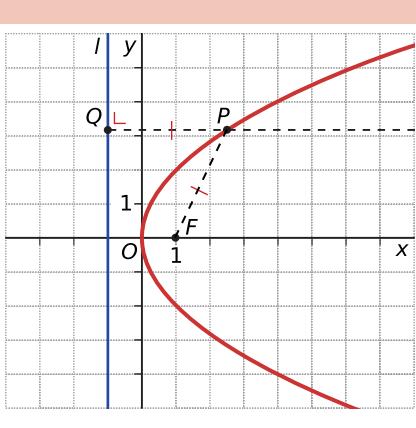

**Figuur 2**

# <span id="page-1-0"></span>**Uitleg 1**

**[Bekijk de applet](https://math4all.pragma-pod.nl/resources/geogebra/parabool-04.html)**

Een parabool is een kromme die bestaat uit punten  $P$  die een even grote afstand hebben tot een vast punt  $F$  als tot een vaste lijn  $l$ . Dit vaste punt  $F$  heet het brandpunt (of focus), de vaste lijn heet de richtlijn van de parabool.

Construeer zo'n parabool door in elk punt  $Q$  van de richtlijn een lijn te tekenen loodrecht op die richtlijn en deze lijn te snijden met de middelloodlijn van  $QF$ .

Om een parabool met een vergelijking te beschrijven heb je een geschikt assenstelsel nodig.

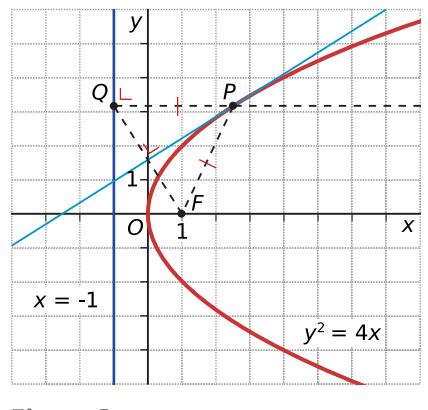

**Figuur 3**

In de figuur heeft F de coördinaten (1,0) en geldt voor *l* de vergelijking  $x = -1$ .

Je kunt nu uit  $|PF| = d(P,r)$  een vergelijking voor de parabool afleiden.

# **Opgave 1**

In **Uitleg 1** staat dat je de vergelijking van de parabool kunt afleiden door een geschikt assenstelsel te kiezen.

- **a** Welke vergelijking heeft de parabool bij het gekozen assenstelsel?
- **b** Kies het assenstelsel zo, dat de richtlijn samenvalt met de  $\nu$ -as en het brandpunt  $F(2,0)$  is. Hoe ziet in dat geval de vergelijking van de parabool eruit?
- **c** Wat wordt de vergelijking van een parabool met richtlijn  $x = -0.5p$  en brandpunt  $F(0.5p, 0)$ ?
- **d** Leg uit hoe je een parabool construeert als een brandpunt  $F$  en een richtlijn  $r$  gegeven zijn.
- **e** Bewijs met behulp van congruentie dat het snijpunt P van de lijn door een punt Q van de richtlijn l die loodrecht op  $l$  staat met de middelloodlijn van  $QF$  inderdaad een punt van de parabool is. Voor dat punt moet dus gelden d  $(P, I) = |PF|$ .

# **Opgave 2**

Gegeven is de richtlijn  $v = 0.5p$  en het brandpunt  $F(0; -0.5p)$ . Welke vergelijking heeft de parabool die hierbij hoort?

# **Uitleg 2**

# **[Bekijk de applet](https://math4all.pragma-pod.nl/resources/geogebra/parabool-05.html)**

Bekijk de parabool met vergelijking  $v^2 = 8x$ . Het punt  $P(2,4)$  ligt op de parabool, de raaklijn in dit punt aan de parabool is getekend.

Om een vergelijking van deze raaklijn op te stellen moet je de richtingscoëfficiënt ervan weten. Bij een cirkel maak je gebruik van het feit dat zo'n raaklijn loodrecht op de straal naar het raakpunt staat, maar bij een parabool gaat dit niet.

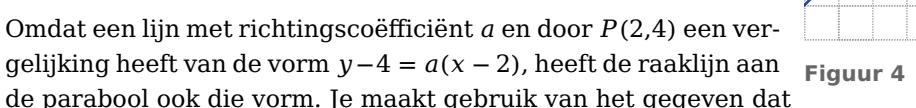

de raaklijn alleen het punt P met de parabool gemeen mag hebben. Je substitueert  $y = ax - 2a + 4$ in  $v^2 = 8x$  en vindt een kwadratische vergelijking die maar één oplossing mag hebben. Dus moet de discriminant van die vergelijking 0 zijn. Dit geeft  $a = 1$  en dus als vergelijking van de raaklijn:  $y = x + 2.$ 

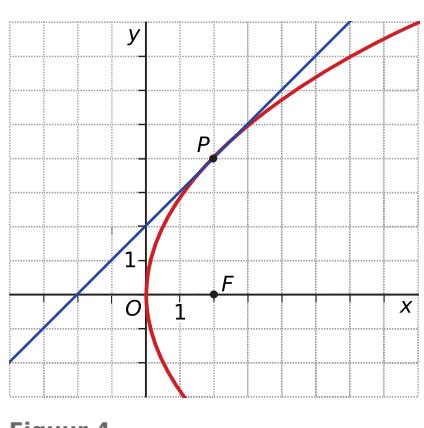

#### **Opgave 3**

Bestudeer **[Uitleg 2](#page-1-0)**.

- **a** Waarom is het bepalen van de richtingscoëfficiënt van de raaklijn bij een parabool moeilijker dan bij een cirkel?
- **b** Laat zien dat een lijn met richtingscoëfficiënt  $a$  en door  $P(2,4)$  een vergelijking van de vorm  $y - 4 = a(x - 2)$  heeft.
- **c** Stel de vergelijking van de raaklijn op aan  $v^2 = 8x$  in het punt  $P(2.4)$ .

# **Theorie en voorbeelden**

**Om te onthouden**

**[Bekijk de applet](https://math4all.pragma-pod.nl/resources/geogebra/parabool-06.html)**

Een **parabool** is een kromme die bestaat uit punten P die een even grote afstand hebben tot een vast punt  $F$  als tot een vaste lijn *l*. Dit vaste punt *F* heet het **brandpunt** (of focus), de vaste lijn heet de **richtlijn** van de parabool.

Construeer zo'n parabool door in elk punt  $Q$  op de richtlijn een lijn te tekenen loodrecht op die richtlijn en deze lijn te snijden met de middelloodlijn van  $QF$ .

Kies je de assen zo, dat  $F = (0.5p, 0)$  en *l* de vergelijking  $x = -0.5p$  heeft, dan is de vergelijking van de parabool  $y^2 = 2px$ . De afstand van het brandpunt tot de richtlijn is  $|p|$  (let op dat p ook negatief kan zijn). De **top** van de parabool is nu  $O(0,0)$  en de x-as is de **as van de parabool**.

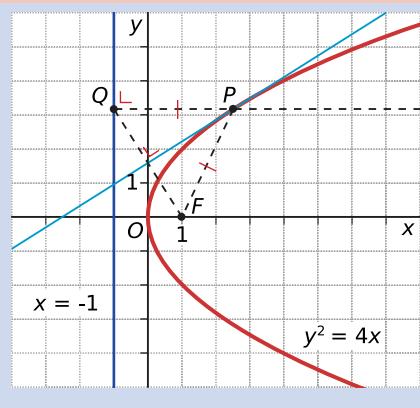

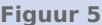

In de figuur is het brandpunt  $F(1,0)$  en de richtlijn  $x = -1$ . De vergelijking van de parabool is  $y^2 = 4x$ . Ie kunt ook de top van de parabool van  $(0,0)$  verschuiven naar  $(a,b)$ .

De vergelijking wordt dan  $(y - b)^2 = 2p(x - a)$ .

Kies je de assen zo, dat  $F = (0, 0.5p)$  en *l* de vergelijking  $y = -0.5p$  heeft, dan is de vergelijking van de parabool  $x^2 = 2py$ . De y-as is nu de as van de parabool. Ook nu kun je de top van (0,0) naar (a,b) verschuiven.

De vergelijking van een **raaklijn** aan een parabool in een punt op de kromme bepaal je met behulp van de **discriminantmethode**.

Je noemt dan de richtingscoëfficiënt a en stelt daarmee met de coördinaten van het gegeven punt  $P(p,q)$  de vergelijking van de raaklijn op van de vorm  $y - q = a(x - p)$ . Dit vul je in de vergelijking van de parabool in. Bij raken zijn er twee samenvallende snijpunten, dus is de discriminant van de bijbehorende kwadratische vergelijking  $0$ . Zo kun je  $a$  berekenen.

#### **Voorbeeld 1**

Stel een vergelijking op van de parabool met top  $T(2,1)$  en richtlijn  $y = -2$ .

#### Antwoord

Omdat de richtlijn evenwijdig is aan de  $x$ -as, is de as van de parabool evenwijdig aan de  $y$ -as.

Wanneer de top (0,0) zou zijn, was de vergelijking van de vorm:  $x^2 = 2py$ .

De top van de parabool ligt 3 eenheden boven de richtlijn, dus  $p = 6$ . De voorlopige vergelijking van de parabool is dan  $x^2 = 12v$ .

De parabool die gevraagd wordt, is getransleerd. Omdat de top van de parabool (en dus ook de parabool zelf) van (0,0) is verschoven naar (2,1) is de vergelijking  $(x - 2)^2 = 12(y - 1)$ .

# <span id="page-3-0"></span>**Opgave 4**

Stel een vergelijking op van de parabool  $p$  met richtlijn  $y = 1$  en brandpunt  $F(2,5)$ .

# **Opgave 5**

De vergelijking van een parabool met richtlijn  $x = -0.5p$  en brandpunt  $F(0.5p; 0)$  is  $y^2 = 2px$ .

- **a** Verschuif de top  $(0,0)$  van deze parabool naar  $(a,0)$ . Hoe ziet de vergelijking eruit?
- **b** Verschuif de top  $(0,0)$  van deze parabool naar  $(0,b)$ . Hoe ziet de vergelijking eruit?
- **c** Schrijf een vergelijking op van de parabool met brandpunt  $F(4,6)$  en richtlijn  $x = 3$ .

# **Voorbeeld 2**

Stel een vergelijking op van de raaklijn aan de parabool p met vergelijking  $v^2 = 4x + 2v$  in het punt  $P(2,4)$ .

#### Antwoord

Het punt  $P(2,4)$  ligt op de parabool.

In dat punt heeft de raaklijn de vorm  $y - 4 = a(x - 2)$ .

Dit herleiden tot  $y = ax - 2a + 4$  en invullen in de vergelijking van de parabool geeft  $(ax - 2a + 4)^2 = 4x + 2(ax - 2a + 4)$ .

 $P$  is een raakpunt en dus stel je de discriminant van deze kwadratische vergelijking gelijk aan 0. Hieruit volgt dat  $a = \frac{2}{3}$ .

De vergelijking van de raaklijn is  $y = \frac{2}{3}$  $\frac{2}{3}x + \frac{8}{3}$ .

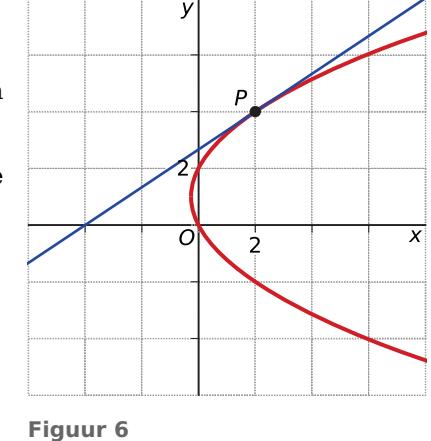

# **Opgave 6**

- **a** Schrijf door kwadraat afsplitsen de vergelijking van de parabool zo, dat je er de top uit kunt aflezen.
- **b** Bepaal de coördinaten van het brandpunt en de vergelijking van de richtlijn van deze parabool.
- **c** Voer de berekening voor het bepalen van de richtingscoëfficiënt *a* van de raaklijn aan de gegeven parabool in (2,4) uit. Laat zien hoe de vergelijking van die raaklijn kan worden gevonden.
- **d** Stel vergelijkingen op van de raaklijnen aan parabool  $p$  in de punten van  $p$  waarvoor  $x = 0$ .

# **Opgave 7**

Ga uit van de parabool met vergelijking  $y^2 = 4x$  met brandpunt  $F(1,0)$ . Bewijs dat voor elk punt  $Q$  van de richtlijn  $l$  van deze parabool geldt dat de middelloodlijn van  $FQ$  een raaklijn is van de parabool.

#### **Voorbeeld 3**

De parabool *p* is gegeven door de vergelijking  $y = 4(0.5x - 2)^2 + 3$ . Bepaal het brandpunt en de richtlijn van deze parabool en construeer de parabool.

#### Antwoord

Deze vergelijking kun je schrijven als  $(x - 4)^2 = v - 3$ .

De vergelijking van de parabool heeft dus de vorm  $(x - a)^2 = 2p(y - b)$  met  $a = 4$ ,  $b = 3$  en  $p = 0.5$ .

De as van zo'n parabool is evenwijdig aan de y-as en de top is  $(4,3)$ .

Het brandpunt ligt 0,25 hoger dan de top en is dus het punt (4; 3,25).

De richtlijn ligt 0,25 lager dan de top en is dus de lijn  $y = 2.75$ .

Construeer nu de parabool door eerst de richtlijn en het brandpunt te tekenen. Neem vervolgens, zowel links als rechts van de as van de parabool een drietal punten  $P$  op de richtlijn. Teken door elk van die punten  $P$  een lijn evenwijdig aan de as van de parabool (dus loodrecht op de richtlijn) en snijd die lijn met de middelloodlijn van  $PF$ . Het snijpunt is een punt van de parabool, want het ligt even ver van  $F$  als van de richtlijn. Je krijgt nu zes punten van de parabool en kunt hem dus tekenen.

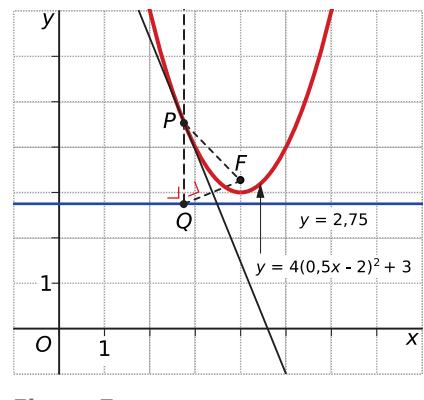

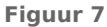

# **Opgave 8**

In **[Voorbeeld 3](#page-3-0)** wordt van een parabool met een gegeven vergelijking het brandpunt en de vergelijking van de richtlijn bepaald. Je kunt daarna de parabool zelf construeren.

- **a** Geef de vergelijking van de parabool in de vorm  $(x a)^2 = 2p(y b)$ .
- **b** Geef de bijbehorende waarden van  $p$  en  $b$ .
- **c** Waarom ligt de top van deze parabool boven de richtlijn?
- **d** Geef de vergelijking van de richtlijn, de top  $T$  en het brandpunt  $F$ .

# **Opgave 9**

Gegeven is de parabool met vergelijking  $y = x^2 + 4x + 8$ . Bepaal de richtlijn en het brandpunt van de parabool.

# **Verwerken**

#### **Opgave 10**

Telkens wordt een parabool  $k$  omschreven. Stel een vergelijking van  $k$  op.

- **a** *k* heeft brandpunt  $(-4,0)$  en richtlijn  $x = 2$ .
- **b**  $k$  heeft top (0,2) en richtlijn  $y = 0$ .
- **c**  $k$  heeft brandpunt  $(0,2)$  en top  $(4,2)$ .
- **d**  $k$  heeft brandpunt (3,0), een richtlijn evenwijdig aan de  $\nu$ -as en  $k$  gaat door het punt (0,4)

# **Opgave 11**

De parabool  $k$  is gegeven door de vergelijking  $x = (0.5 v - 1)^2 - 4$ . Lijn  $l$  gaat door de punten  $A(0,2)$  en  $B(3,0)$ .

- **a** Bereken van k de coördinaten van het brandpunt en de vergelijking van de richtlijn. Construeer ook  $parabool k.$
- **b** Bereken algebraïsch de coördinaten van de snijpunten van  $k$  en  $l$ .
- **c** Lijn *l* snijdt *k* in twee punten. Stel in elk van deze punten de vergelijking van de raaklijn aan parabool op en bereken het snijpunt van beide raaklijnen.

# **Opgave 12**

Gegeven zijn de parabool  $p:(y-2)^2 = -x + 3$  en de cirkel  $c:(x-2)^2 + (y-2)^2 = 13$ .

- **a** Teken beide krommen in één figuur.
- **b** Bereken algebraïsch de coördinaten van de snijpunten van  $p$  en  $c$ .
- **c** Bereken van beide krommen exact de coördinaten van de snijpunten met de assen.
- **d** Eén van beide snijpunten van beide krommen is  $A(-1,0)$ . Stel vergelijkingen op van zowel de raaklijn aan de parabool als die aan de cirkel in punt A.

# **Opgave 13**

Een lijn *l* met richtingscoëfficiënt 3 raakt de parabool *p* met vergelijking  $v^2 - 8v + 6x + 10 = 0$ . Bereken de exacte coördinaten van het raakpunt R.

#### **Opgave 14**

Gegeven is de parabool met vergelijking  $v^2 = -4x - 4v$ .

- **a** Bepaal het brandpunt en de richtlijn van deze parabool.
- **b** Construeer de gegeven parabool.
- **c** Bereken het snijpunt van de twee raaklijnen aan de parabool in de punten  $A$  en  $B$  met  $x$ -coördinaat - 3.
- **d** Het punt  $P(2,-2)$  ligt op de richtlijn van de parabool, maar niet op de parabool zelf. Stel de vergelijkingen op van de twee raaklijnen door  $P$  aan de gegeven parabool. Laat ook zien dat deze raaklijnen loodrecht op elkaar staan.

#### **Opgave 15**

Gegeven is de parabool p met vergelijking  $y^2 = 4x$ . Lijn *l* heeft een negatieve richtingscoëfficiënt en snijdt  $p$  loodrecht in punt  $B$  waarvan de  $x$ -coördinaat  $4$  is. Stel een vergelijking op van lijn l.

# **Toepassen**

### **Opgave 16: Scheve parabool**

Een parabool hoeft geen symmetrieas te hebben die evenwijdig is aan de  $x$ -as of de  $y$ -as. De symmetrieas kan ook scheef zijn. Neem bijvoorbeeld een parabool p waarvan het brandpunt de oorsprong O van het assenstelsel is en de richtlijn de lijn  $l : x + y = 4$  is.

- **a** Construeer deze parabool.
- **b** Noem *O* een punt op de richtlijn en  $P(x, y)$  het bijbehorende punt op de parabool.

Toon aan dat  $|PQ|^2 = 0.5(x + y - 4)^2$ .

- **c** Bepaal een vergelijking van de parabool.
- **d** Bereken de coördinaten van de punten op  $p$  waarin de raaklijn evenwijdig loopt aan de  $x$ -as of de  $v$ -as.

### **Testen**

#### **Opgave 17**

Een parabool p is gegeven door de vergelijking  $x = 4 - 0.1(y + 3)^2$ .

- **a** Bereken het brandpunt en de richtlijn van p en construeer deze parabool.
- **b** Stel de vergelijkingen van de raaklijnen aan de parabool in de punten op  $p$  met  $x = -6$  op.
- **c** In welk punt van p heeft de raaklijn een hellingwaarde van 2? Bereken de exacte coördinaten van dat punt.

#### **Opgave 18**

De cirkel  $c$  :  $(x - 12)^2 + (y - 2)^2 = 65$  en de parabool k met als richtlijn de lijn  $x = 1$  en brandpunt  $F(5,2)$  hebben vier snijpunten.

- **a** Stel een vergelijking op van parabool k.
- **b** Bereken de coördinaten van de vier snijpunten.

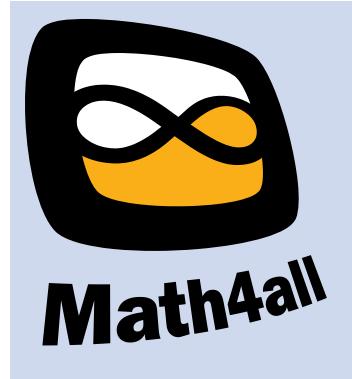

© 2022

Deze paragraaf is een onderdeel van het Math4All wiskundemateriaal.

Math4All stelt het op prijs als onvolkomenheden in het materiaal worden gemeld en ideeën voor verbeteringen in de content of dienstverlening kenbaar worden gemaakt.

Email: f.spijkers@math4all.nl

Met de Math4All maatwerkdienst kunnen complete readers worden samengesteld en toetsen worden gegenereerd. Docenten kunnen bij a.f.otten@xs4all.nl een gratis inlog voor de maatwerkdienst aanvragen.